## 意思决定

講師:吉武博通(筑波大学大学研究センター長・教授)

## 2013年 8月 3日(土)13:00~15:00 東北大学川内北キャンパス 講義棟 A 棟 A101

大学を取り巻く環境が厳しさを増すなか、大学を経営·教学の両面でいかに戦略的 かつ効果的に運営するかが問われています。近年、大学ガバナンスの強化が政府や経 済界から求められるようになり、その鍵を握るのが学長をはじめとするリーダーシッ プであると考えられています。

しかし、重層的な組織構造をもつ大学では、企業体のような強力なトップダウンが 必ずしもうまく機能しないことは経験的にも知られています。知識社会における大学 の役割は今後さらに増すことが予想されますが、それでは、その大学が担う教育・研究・ 地域貢献等の諸機能を十全に発揮させるには、いかなるリーダーシップが必要なので しょうか。効果的な意思決定とはどのようなものなのでしょうか。

本セミナーは、大学マネジメントに造詣の深い筑波大学の吉武博通先生を講師にお 招きし、いま我が国の大学に求められているリーダーシップや意思決定のあり方につ いて考えたいと思います。各大学現場で奮闘されている管理職の方、学生の成長を促 す教育マネジメントに関心のお持ちの教職員等、広くご参加ください。

なお、本セミナーは、履修証明プログラム「大学教育人材育成プログラム (EMLP)」 の一環としても提供されます。

## 参加申込み方法 HPの「イベント申込み」から申込みいただけます。

※Web申込み不可の場合は、氏名・所属・連絡先 (e-mail)を明記の上、pffp\_office@he.tohoku.ac.jpまでお申込みください。

東北大学高等教育開発推進センター 大学教育支援センター

TEL.022-795-4471 Email.pffp\_office@he.tohoku.ac.jp

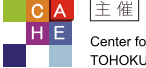

主催 東北大学高等教育開発推進センター Center for the Advancement of Higher Education TOHOKU UNIVERSITY